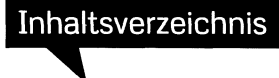

## **Kapitel 1 1 Wie Sie Ihre Bilder nach Lightroom bekommen**

*Der Import*

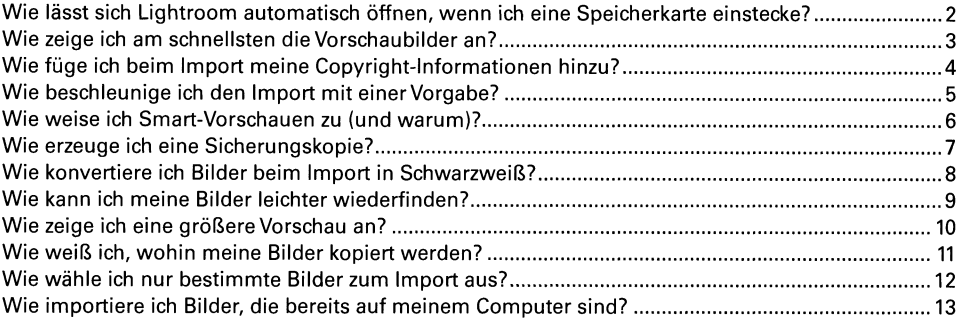

### **Kapitel 2** 15 **Wie Sie Ihre Bilder organisieren**

*Im Bibliothek-Modul arbeiten*

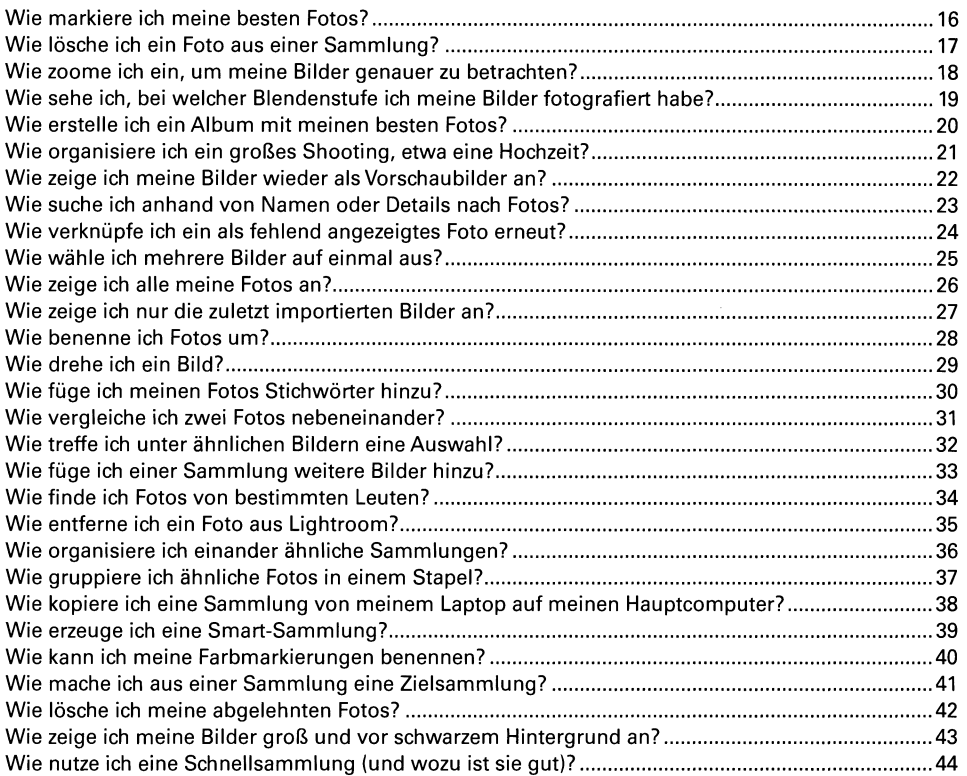

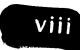

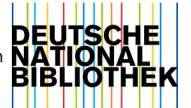

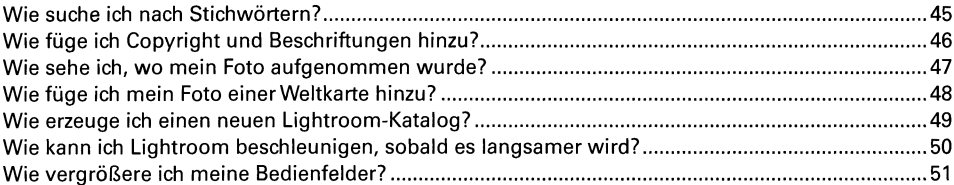

## **Kapitel 3** 53 **Wie Sie Lightroom anpassen ...**

**...** *damit es das tut, was Sie möchten*

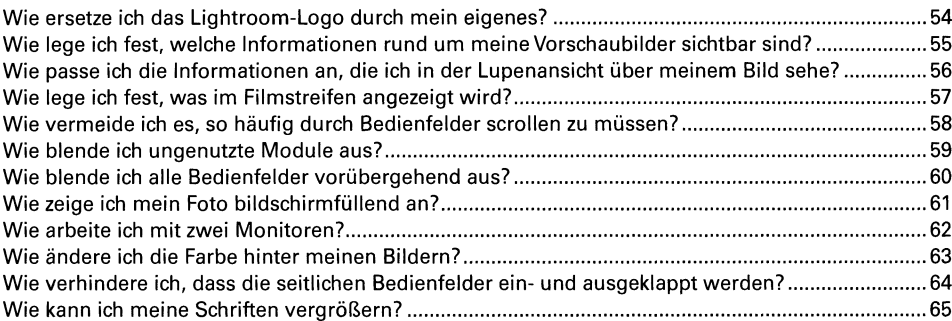

## **Kapitel 4** 67

## **Wie Sie Ihre Fotos bearbeiten**

*Tipps für das Entwickeln-Modul*

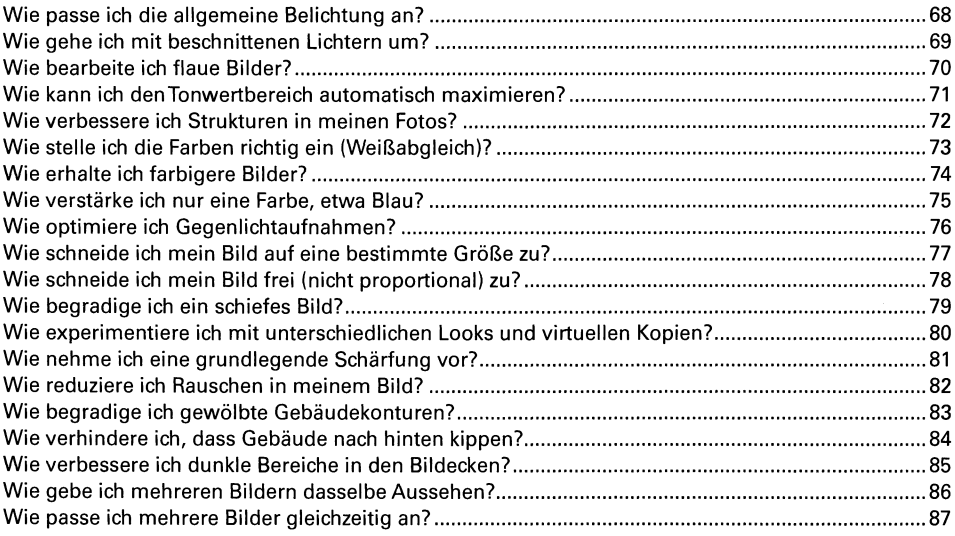

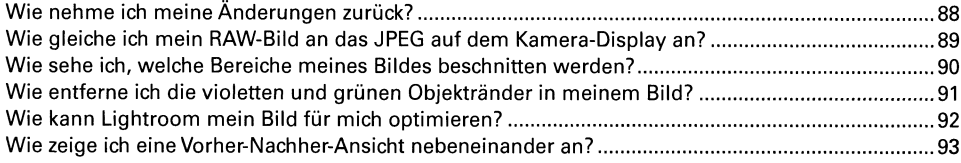

## **Kapitel 5** 95 **Wie Sie mit den Pinseln arbeiten**

*Der Korrekturpinsel***,** *die Bereichsreparatur und andere schöne Dinge*

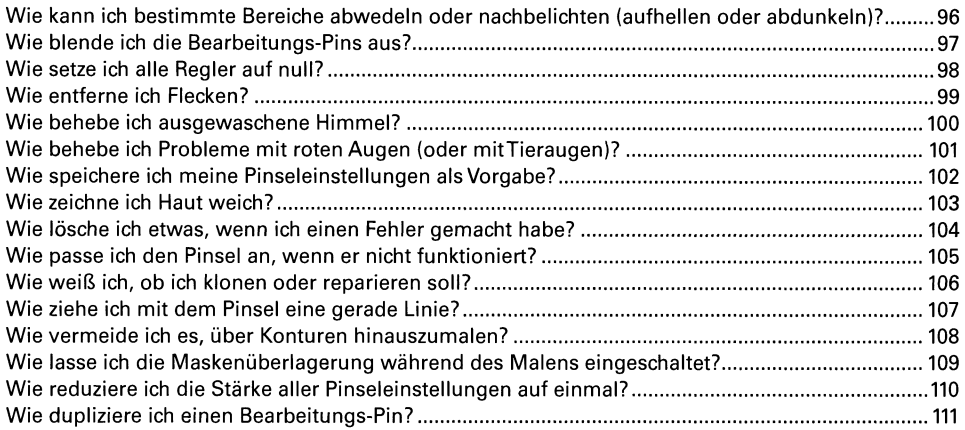

### **Kapitel 6 113 Wie Sie drucken**

*Die Arbeit im Drucken-Modul*

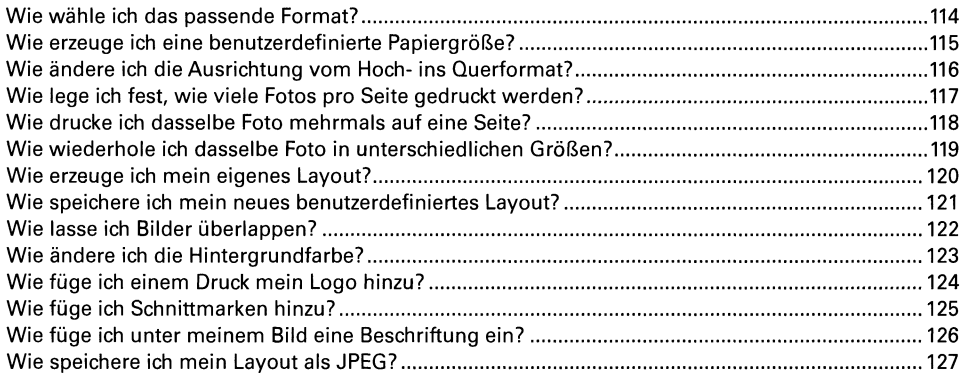

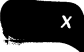

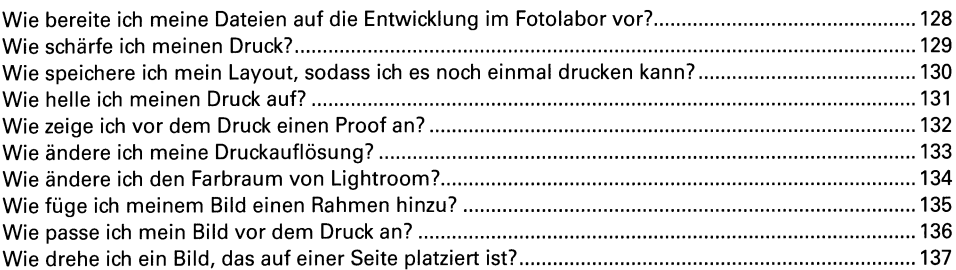

## **Kapitel 7 139**

## **Wie Sie eine tolle Diashow erstellen**

*Ignorieren Sie einfach das Wort »tolle«*

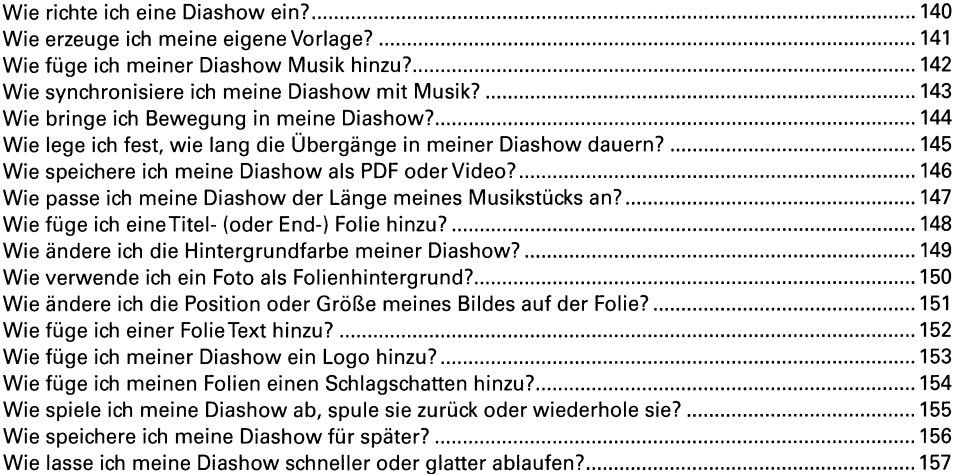

## **Kapitel 8** 159

## **Wie Sie Spezialeffekte erzeugen**

*Schnelle Wege zu coolen Looks*

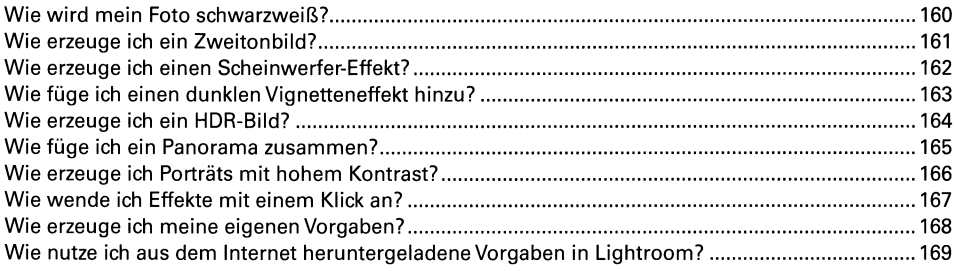

₹

## **Kapitel 9 171 Wie Sie Ihre Bilder speichern**

*Der Export aus Lightroom*

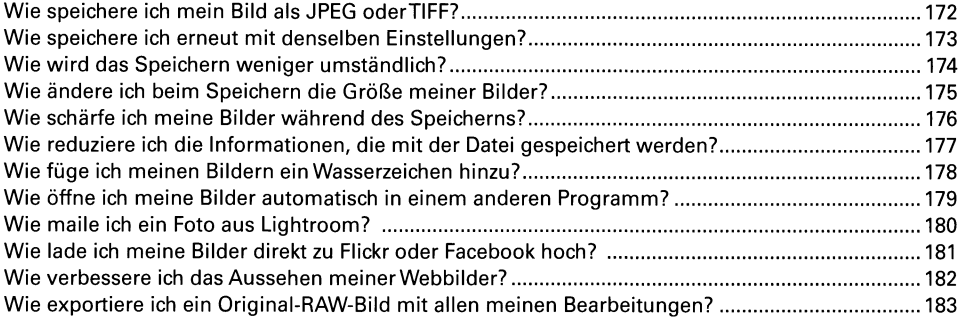

### **Kapitel 10** 185 **Wie Sie Fotobücher erstellen**

*Das Buch-Modul von Lightroom nutzen*

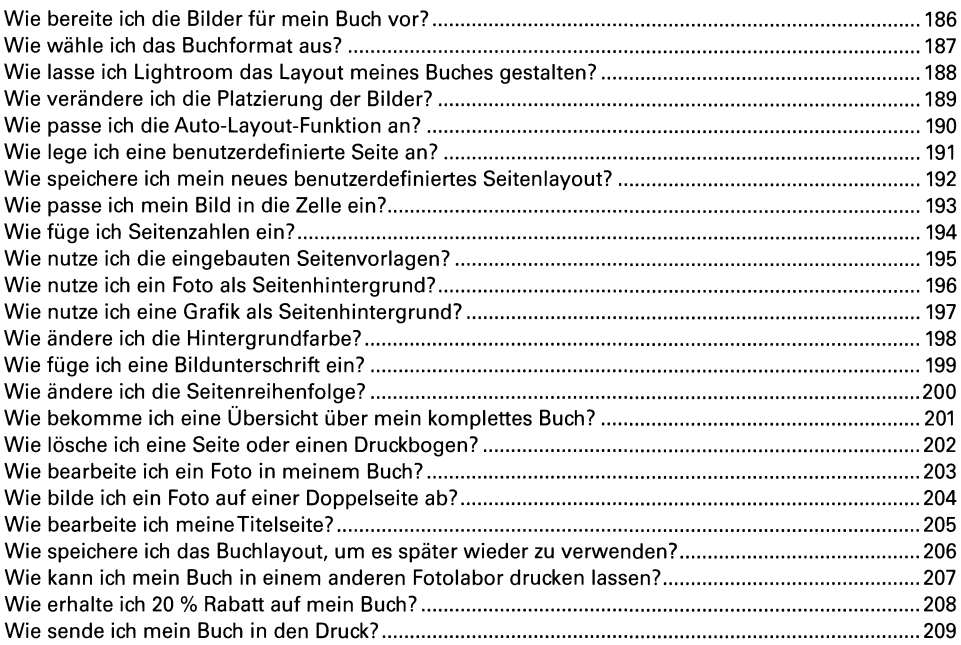

## **Kapitel 11** 211 **Wie Sie Lightroom mobile nutzen**

### *Lightroom on the Road*

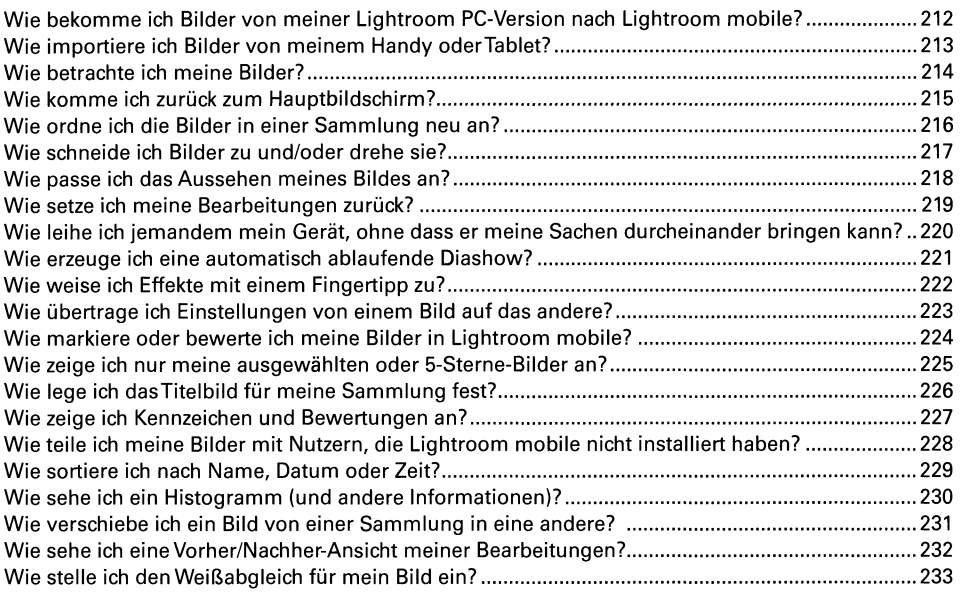

### **Kapitel 12** 235 **Was Sie noch wissen sollten**

*Und all die anderen Sachen? Die finden Sie in diesem Kapitel*

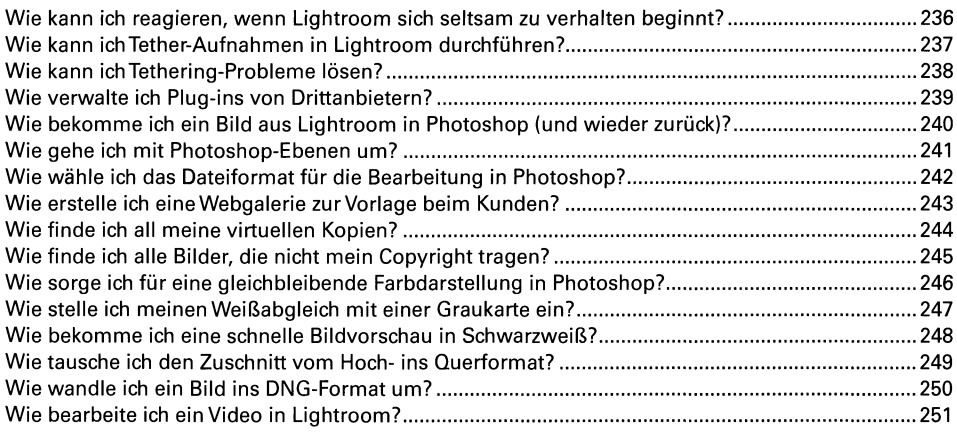

........**252 Index**

 $X$ *i* i j